## Comment modifier la disposition d'une page ?

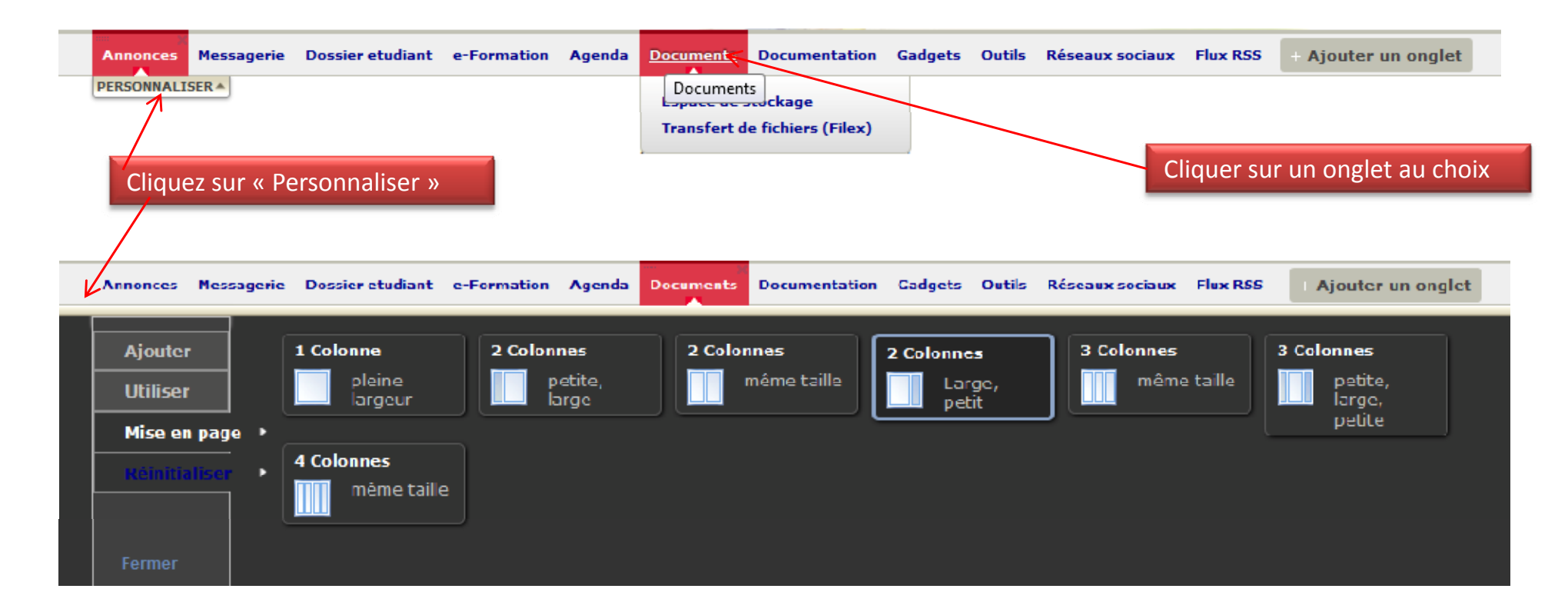

Choisissez la disposition souhaitée. de la construcción de la construcción de la construcción de la construcción de la construcción de la construcción Exemple ici : 2 colonnes 2/3 – 1/3

 $\sim$ 

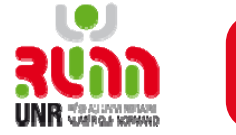

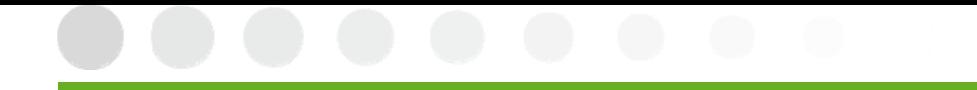

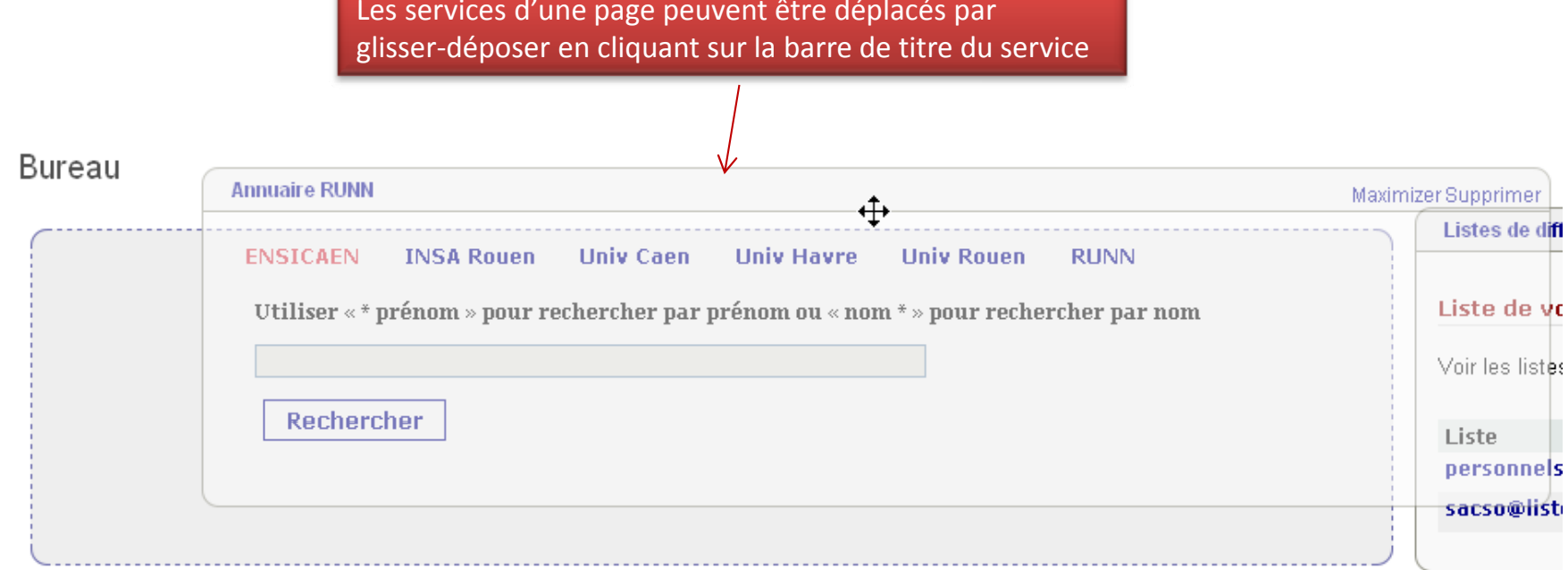

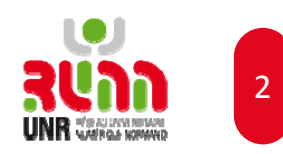